## **Etude d'un centre d'usinage grande vitesse 5 axes - Corrigé**

**Q.1.** 
$$
\overrightarrow{O_3O_5} = \overrightarrow{O_3O_4} + \overrightarrow{O_4D} + \overrightarrow{DO_5} = \overrightarrow{y_3} + I_3.\overrightarrow{z_3} + I_4.\overrightarrow{x_4} + \overrightarrow{z_5} = I_4.\overrightarrow{x_3} + \overrightarrow{y_3} + (z + I_3).\overrightarrow{z_3}
$$

**Q.2.** Le point  $O_5$  extrémité de l'outil se déplace dans le plan  $x(t) = cte = I_4$ 

**Q.3.** 
$$
\overrightarrow{V_{O_5 \text{ } \in 5/3}} = \overrightarrow{V_{O_5/3}} = \frac{d}{dt} \overrightarrow{O_3O_5} \bigg|_3 = \frac{d}{dt} I_4 \cdot \overrightarrow{x}_3 + y \cdot \overrightarrow{y}_3 + (z + I_3) \cdot \overrightarrow{z} \bigg|_3 = \dot{y} \cdot \overrightarrow{y}_3 + \dot{z} \cdot \overrightarrow{z}_3
$$

( $O<sub>5</sub>$  a une réalité physique sur le solide 5, on peut appliquer le calcul direct).

**Q.4.**  $\left\| \overrightarrow{V_{0,6}} \leq 1/3 \right\| = \sqrt{(y \cdot \vec{y}_3 + \vec{z} \cdot \vec{z})^2} = \sqrt{y^2 + \vec{z}^2}$  $\|\xi_{\text{S}}\| = \sqrt{(\dot{y} \cdot \vec{y}_3 + \dot{z} \cdot \vec{z})^2} = \sqrt{y^2 + \vec{y}^2}$ On a vitesse maximale sur l'axe Y : 40 m/min et vitesse maximale sur l'axe Z : 40 m/min.  $\rightarrow$   $\left\|V_{O_5 \in 5/3}\right\| = \sqrt{40^2 + 40^2} = 56.5$  m/min.

**Q.5.** Le point  $O_0$  se déplace dans le plan  $y(t) = cte = I_1$ .

**Q.6.** 
$$
\overrightarrow{V_{O_0} = 0/3} = \overrightarrow{V_{O_0}/3} = \frac{d}{dt} \overrightarrow{O_3O_0} \Big|_3 = \frac{d}{dt} (x.\vec{x}_3 + I_2.\vec{z}_3 - I_1.\vec{y}_3 + I_0.\vec{z}_1) \Big|_3 = \dot{x}.\vec{x}_3 + I_0 \cdot \frac{d}{dt} \vec{z}_1 \Big|_3 = \dot{x}.\vec{x}_3 + I_0 \cdot \dot{\theta}_1 \cdot \vec{x}_1
$$

 $\overline{a}$ 

 $(O<sub>0</sub> a$  une réalité physique sur le solide 0, on peut appliquer le calcul direct).

**Q.7.**  $I_0 = 0, 1$ m et  $\dot{x} = 0 \implies \overline{V_{O_0 \in 0/3}} = 0, 1 \dot{\theta}_1 \cdot \vec{x}_1$  $\overrightarrow{f_{0}} = 0, 1 \dot{\theta}_1 \cdot \vec{x}_1 \rightarrow \left\| \overrightarrow{V_{0_0} = 0/3} \right\| = 0, 1 \dot{\theta}_1 \text{ m/s}.$ Avec  $\theta_1 = \frac{2m}{50}$ .150 = 15,7 60  $\dot{\theta}_1 = \frac{2 \pi}{60}$ .150 = 15,7 rad/s  $\Rightarrow$   $\left\| \overline{V_{O_0} \in 0/3} \right\| = 1.57$  m/s. **Q.8.** y  $\overline{a}$ 

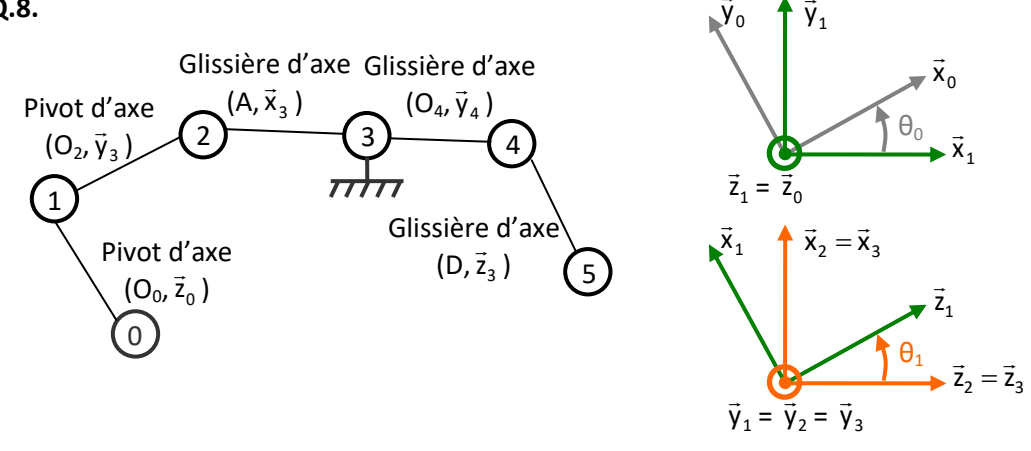

**Q.9.**  $\overrightarrow{\Omega_{S0/R3}} = \overrightarrow{\Omega_{0/3}} = \overrightarrow{\Omega_{0/1}} + \overrightarrow{\Omega_{1/2}} + \overrightarrow{\Omega_{2/3}} = \dot{\theta}_0 \cdot \vec{z}_1 + \dot{\theta}_1 \cdot \vec{y}_1$ 

**Q.10.** 
$$
\overline{V_{M\in O/3}} = \overline{V_{O_0 \in O/3}} + \overline{MO_0} \wedge \overline{\Omega_{O/3}}
$$
 (Champ des vecteurs vitesse).  
\nAvec  $\overline{MO_0} \wedge \overline{\Omega_{O/3}} = -(x_M.\vec{x}_0 + y_M.\vec{y}_0 + z_M.\vec{z}_0) \wedge (\dot{\theta}_0.\vec{z}_0 + \dot{\theta}_1.\vec{y}_1)$   
\n $\Rightarrow \overline{MO_0} \wedge \overline{\Omega_{O/3}} = -(-x_M.\dot{\theta}_0.\vec{y}_0 + y_M.\dot{\theta}_0.\vec{x}_0 + x_M.\dot{\theta}_1.\cos\theta_0.\vec{z}_0 - y_M.\dot{\theta}_1.\sin\theta_0.\vec{z}_0 - z_M.\dot{\theta}_1.\vec{x}_1)$   
\n $\Rightarrow \overline{MO_0} \wedge \overline{\Omega_{O/3}} = x_M.\dot{\theta}_0.\vec{y}_0 - y_M.\dot{\theta}_0.\vec{x}_0 - x_M.\dot{\theta}_1.\cos\theta_0.\vec{z}_0 + y_M.\dot{\theta}_1.\sin\theta_0.\vec{z}_0 + z_M.\dot{\theta}_1.\vec{x}_1$   
\nD'où :  $\overline{V_{M\in O/3}} \cdot \overline{y}_3 = (x.\vec{x}_3 + I_0.\dot{\theta}_1.\vec{x}_1 + x_M.\dot{\theta}_0.\vec{y}_0 - y_M.\dot{\theta}_0.\vec{x}_0 - x_M.\dot{\theta}_1.\cos\theta_0.\vec{z}_0 + y_M.\dot{\theta}_1.\sin\theta_0.\vec{z}_0 + z_M.\dot{\theta}_1.\vec{x}_1)$   
\n $\Rightarrow \overline{V_{M\in O/3}} \cdot \overline{y}_3 = x_M.\dot{\theta}_0.\cos\theta_0 - y_M.\dot{\theta}_0.\sin\theta_0$   
\n\*

**Q.11.**  $V_{O_5 \in 5/3} = V_{O_5 \in 5/0} + V_{O_5 \in 0/3}$  (Composition de mouvement). Et  $V_{O_5 \in 0/3} = V_{MeO/3} + O_5 M \wedge \Omega_{S0/R3}$  (Champ des vecteurs vitesse).

 $D'$ où :  $V_{O_5 \in 5/3} = V_{O_5 \in 5/0} + V_{M \in 0/3} + O_5 M \wedge \Omega_{50/R3}$ 

**Q.12.** O<sub>5</sub> se déplace sur la surface usinée des points M : O<sub>5</sub> et M sont des points coïncidents de contact.

$$
\overrightarrow{V_{O_5 \in 5/3}} = \overrightarrow{V_{O_5 \in 5/0}} + \overrightarrow{V_{M \in 0/3}} + \overrightarrow{O_5M} \wedge \overrightarrow{\Omega_{50/R3}} \text{ devient : } \overrightarrow{V_{O_5 \in 5/3}} = \overrightarrow{V_{O_5 \in 5/0}} + \overrightarrow{V_{M \in 0/3}}
$$

**Q.13.** Le cahier des charges impose une vitesse d'usinage constante. La relation de la question 12 devient :  $V_{O_5 \in 5/0} = V_{O_5 \in 5/3} - V_{M \in 0/3}$  $\rightarrow \overrightarrow{V_{O_5 \in 5/0}} = \overrightarrow{y} \cdot \overrightarrow{y}_3 + \overrightarrow{z} \cdot \overrightarrow{z}_3 - (v_{x_M} \cdot \overrightarrow{x}_3 + v_{y_M} \cdot \overrightarrow{y}_3 + v_{z_M} \cdot \overrightarrow{z}_3)$  $-(v_{x} \cdot \vec{x}_3 + v_{y} \cdot \vec{y}_3 + v_{z} \cdot \vec{z})$  $\rightarrow V_{O_5 \in 5/0} = -V_{x_M} \cdot \vec{x}_3 + (\dot{y} - V_{y_M}) \vec{y}_3 + (\dot{z} - V_{z_M}) \vec{z}_3$  $-v_{x_{1}}\cdot\vec{x}_{3}+(\vec{y}-v_{y_{1}})\vec{y}_{3}+(\vec{z}-v_{z_{1}})\vec{z}$  $\rightarrow \left\| \overline{V_{O_5} = 5/0} \right\| = \sqrt{v_{x_{\rm M}}}^2 + (\dot{y} - v_{y_{\rm M}})^2 + (\dot{z} - v_{z_{\rm M}})^2$ 

Pour respecter le cahier des charges il faut donc que :  $\sqrt{v_{x_{M}}^2 + (y - v_{y_{M}})^2 + (z - v_{z_{M}})^2} =$ cte

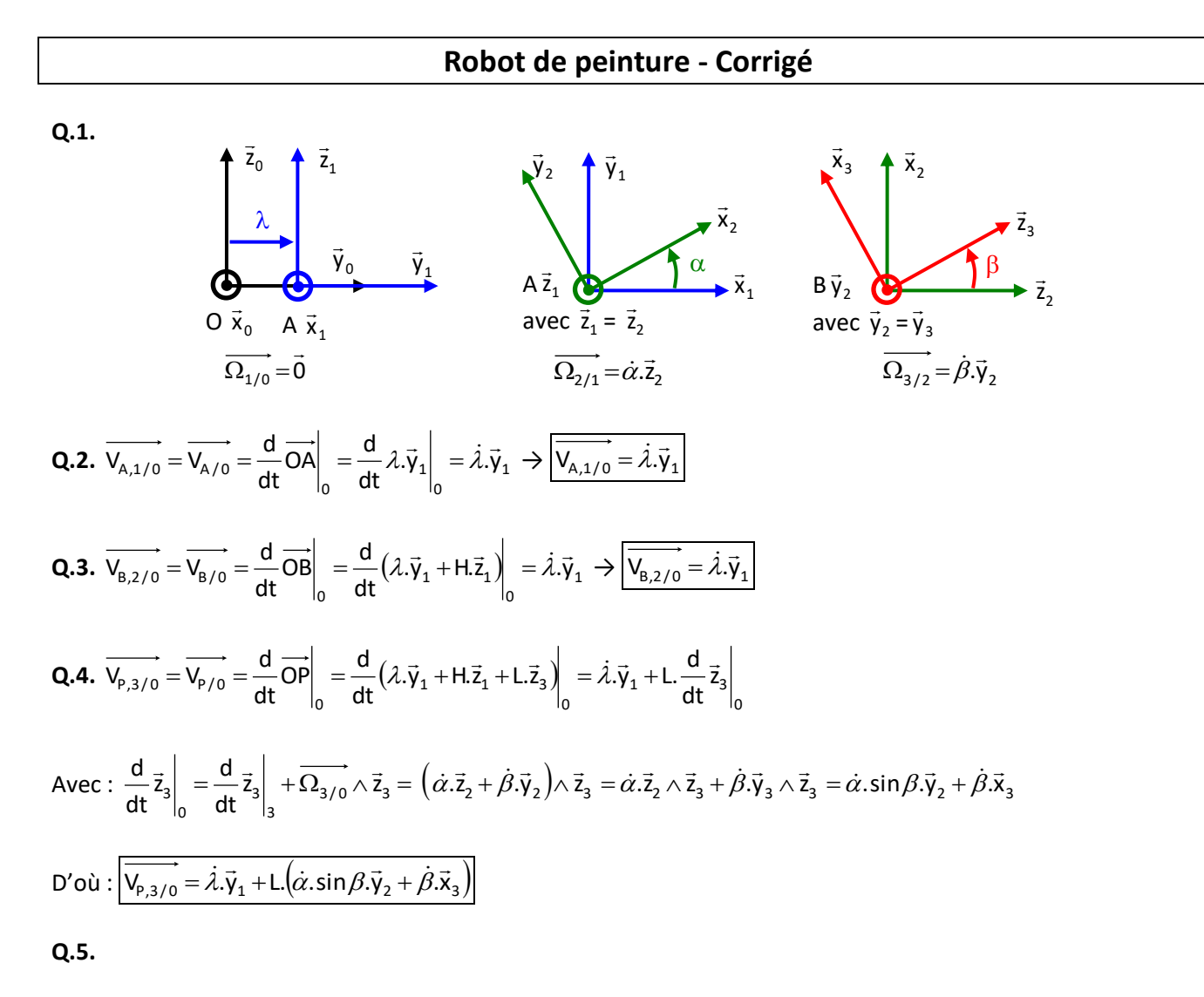

<u>@000</u>

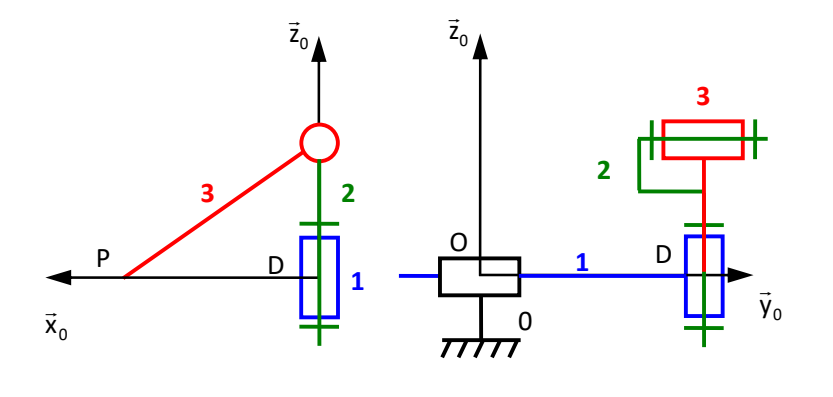

**Q.6.** il faut projeter  $\overrightarrow{v_{p,3/0}} = \lambda \cdot \vec{y}_1 + L(\dot{\alpha}.\sin\beta \cdot \vec{y}_2 - \dot{\beta}.\vec{x}_3)$  dans le repère R<sub>0</sub>.

A l'aide des figures planes on obtient :  
\n
$$
\vec{y}_1 = \vec{y}_0
$$
  
\n $\vec{y}_2 = -\sin\alpha \cdot \vec{x}_1 + \cos\alpha \cdot \vec{y}_1 = -\sin\alpha \cdot \vec{x}_0 + \cos\alpha \cdot \vec{y}_0$   
\n $\vec{x}_3 = -\sin\beta \cdot \vec{z}_2 + \cos\beta \cdot \vec{x}_2 = -\sin\beta \cdot \vec{z}_1 + \cos\beta \cdot (\cos\alpha \cdot \vec{x}_1 + \sin\alpha \cdot \vec{y}_1) = -\sin\beta \cdot \vec{z}_0 + \cos\beta \cdot (\cos\alpha \cdot \vec{x}_0 + \sin\alpha \cdot \vec{y}_0)$ 

D'où : 
$$
\overrightarrow{V_{p,3/0}} = \lambda \cdot \overrightarrow{v}_0 + \text{L}(\alpha \cdot \sin \beta \cdot (-\sin \alpha \cdot \overrightarrow{x}_0 + \cos \alpha \cdot \overrightarrow{y}_0) + \beta \cdot (-\sin \beta \cdot \overrightarrow{z}_0 + \cos \beta \cdot (\cos \alpha \cdot \overrightarrow{x}_0 + \sin \alpha \cdot \overrightarrow{y}_0)))
$$
  
\n $\rightarrow \sqrt{V} = -\text{L} \cdot \alpha \cdot \sin \beta \cdot \sin \alpha + \text{L} \cdot \beta \cdot \cos \beta \cdot \cos \alpha$ 

**Q.7.** 
$$
\dot{\beta} = 0
$$
 et  $\beta = \beta_0 \rightarrow \overrightarrow{V_{p,3/0}} = \dot{\lambda}.\vec{y}_0 + L(\dot{\alpha}.\sin\beta_0.(-\sin\alpha.\vec{x}_0 + \cos\alpha.\vec{y}_0))$   
\n $\Rightarrow V = -L.\dot{\alpha}.\sin\beta_0.\sin\alpha$   
\n $\Rightarrow \dot{\lambda} + L.\dot{\alpha}.\sin\beta_0.\cos\alpha = 0$ 

D'où: 
$$
\dot{\alpha} = -\frac{V}{L \sin \beta_0 \cdot \sin \alpha}
$$
 et  $\dot{\lambda} = -L \dot{\alpha} \cdot \sin \beta_0 \cdot \cos \alpha \rightarrow \dot{\lambda} = L \cdot \frac{V}{L \sin \beta_0 \cdot \sin \alpha} \cdot \sin \beta_0 \cdot \cos \alpha \rightarrow \dot{\lambda} = \frac{V}{\tan \alpha}$ 

**Q.8.** 
$$
\sin(\pi - \beta_0) = \sin(\beta_0) = \frac{b}{L}
$$

**Q.9.** 
$$
\dot{\alpha} = -\frac{V}{b \sin \alpha} \text{ et } \dot{\lambda} = \frac{V}{\tan \alpha}
$$
 après integration on obtient les lois du mouvement.

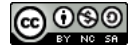